記入日 : 2018年7月5日

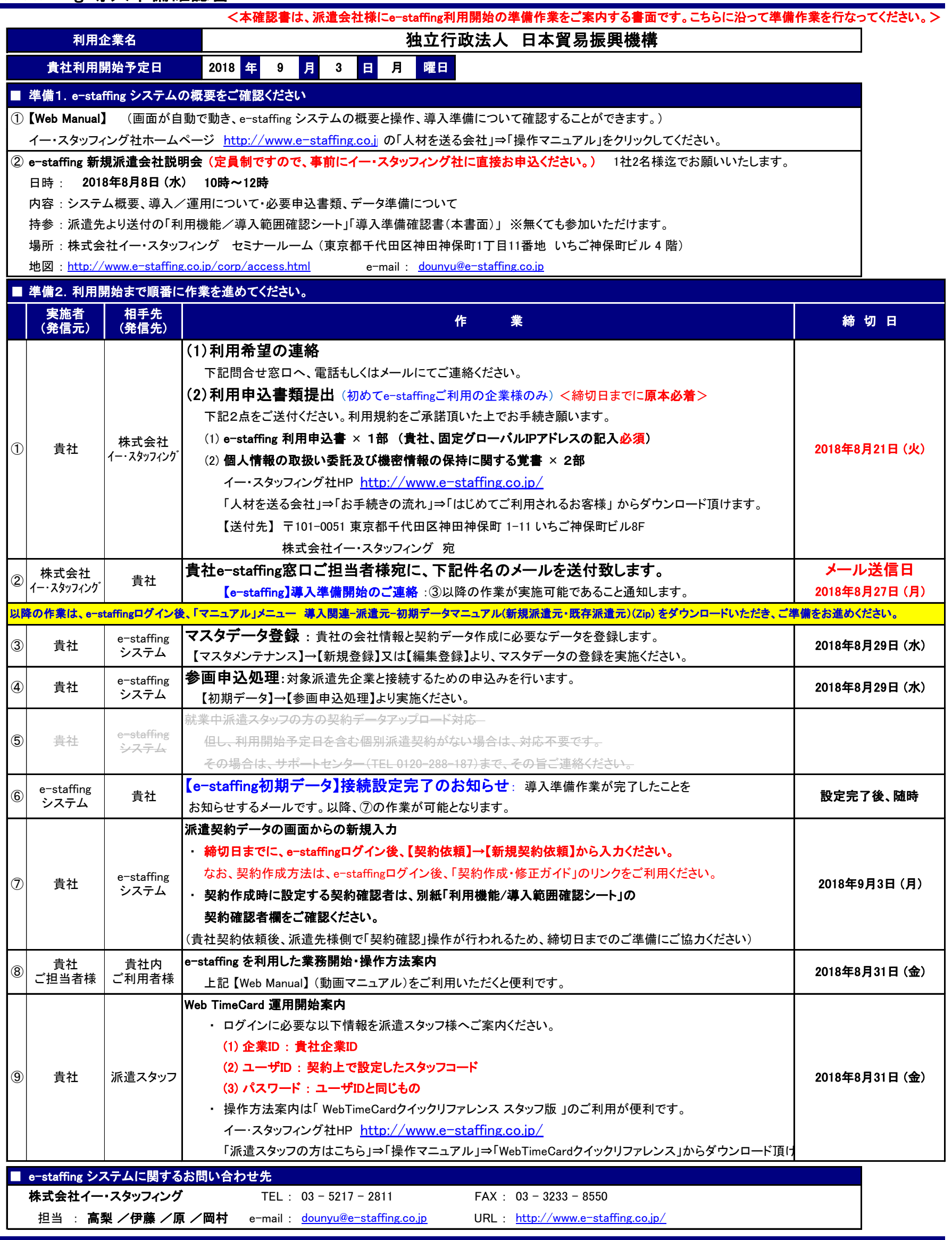